**Adobe Photoshop 2022 (Version 23.1.1) Patch full version Torrent**

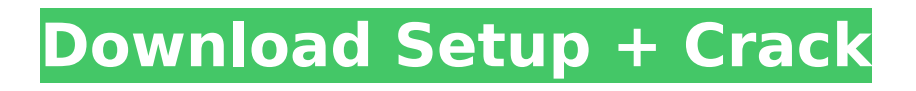

### **Adobe Photoshop 2022 (Version 23.1.1) Crack+ License Key Full Free Download PC/Windows**

Check out the free tutorials available at www.totalshoppedia.com for a step-by-step introduction to using Photoshop. In addition to features specific to photographs, image editing software for the Web can also have many features that can be used to create Web graphics. These features are related to slideshows, adding text and graphics, resizing images, and much more. This chapter focuses on use of the applications specific to photography, which have already been discussed in the first part of this book. Photoshop Elements If you're looking for the best of the web Photoshop applications, you can't go wrong with Photoshop Elements 9 (\$79.99, www.adobe.com). This professional-grade application has many of the features found in its big brother, Photoshop, but with significantly less overhead, simpler controls, and fewer features. The interface is designed to be much more user-friendly and less intimidating to the novice. For example, you can create a new image by either clicking the New Image button on the Photoshop Elements 9 window or by dragging an image or picture area from another application into the Photoshop Elements 9 window. You can then double-click on the image thumbnail to edit it. The following table lists the features available in Photoshop Elements 9. Photoshop Elements 9 Features --- \*\*Editing\*\* | Create new layers Create new brushes Add text Add shapes Effects | Adjust color balance Adjust brightness and contrast Adjust clarity Add drop shadows Darken or lighten Curves Painting Smoothing Blur Darken or lighten Filter | Adjust for focus and perspective Adjust for blur and texture Adjust for white balance Blur Combine images Cut, paste, and move Cropping | Lasso Rotate Shear Skew Straighten Tilt Warp Effects | Adjust color Adjust color temperature Adjust contrast Add lighting Blur Brightness/contrast Colorize Curves Curve palette Image → Adjustments Adjustments | Retouch Analogous Applying adjustments to all copies of an image Arrange | Reorder Move a selection Pixelate

#### **Adobe Photoshop 2022 (Version 23.1.1) Crack PC/Windows**

Note: If you're looking for a cheaper alternative to Photoshop, check out my article on the best free graphic design software on the market. Adobe Photoshop — For Photographers And Graphic Designers I'm a graphic designer and have been using Photoshop since version 3. In theory, any graphic designer is able to use Photoshop. Most people think that Photoshop is so complicated that only experienced graphic designers use it. This simply isn't true. Photoshop is a great tool for image editors, bloggers and graphic designers. You can use Photoshop to: Edit images like a professional artist. Draw graphics and animations Apply gradient effects to images. Create graphics, logos and web images Design a website, a product, or anything else you like. Get started First, get yourself acquainted with Photoshop. You can download a trial version from the Adobe website. The trial version includes most of the features of the full version of Photoshop. Photoshop is a bit like the "everyman's Mac." It works on computers with standard hardware and doesn't need an incredibly fast computer to work. However, if you have an older computer, the UI might be too much for you. To make a new document in Photoshop, go to Window → New and select Photoshop document. You can also select "Save as" and select Photoshop document from the drop-down menu. The next step is to name your document. You can also convert a folder to a Photoshop document by right clicking the folder and selecting "Save as…" Select Photoshop document from the file type menu. Then select a folder. In the next menu, select "Create" and you're done. If you're having trouble opening a new file, it's probably because your file format is an unsupported file type. Go to File → Scripts → File Types and check which type of file is supported by Photoshop. Don't worry, all the supported file types are displayed. On my system, Photoshop doesn't support JPGs or other graphics formats. Learn the basics of Photoshop Photoshop provides a variety of tools to make your projects easier. These tools include: An easy-to-learn UI. A set of keyboard shortcuts. Easy access to built-in 388ed7b0c7

## **Adobe Photoshop 2022 (Version 23.1.1) Full Product Key**

Star Wars Episode VIII to film in Iceland Star Wars Episode VIII is set for a release in 2015, and if these reports are true, production of the new film will be in the United Kingdom this time around. This news comes from The Reykjavík Grapevine, who says that filming of Star Wars Episode VIII in Britain has been confirmed. The newspaper says that they have obtained official confirmation on the matter, and that filming is due to begin in early 2015. Filming locations in these areas of the United Kingdom have also been seen filming action scenes in recent months. Here's a list of the possibilities: Moray Dundrennan Forest Stratford-on-Avon Brixworth Northumberland Denbighshire Lunney The New Forest North Yorkshire Ashburnham Gloucestershire The Isle of Man The location manager for Star Wars Episode VIII is due to visit Iceland this month to finalise the film's shooting location. It appears that Reykjavík will be the chosen location. Luke Skywalker is the son of Anakin Skywalker, and was born and raised on the planet Tatooine. He eventually became a Jedi hero. He has served the galaxy for years, but is now old and wise. Luke Skywalker was recently married in the movie Star Wars Episode VIII. Star Wars Episode VIII is a follow up to the most recent film, Star Wars Episode VII – The Force Awakens. This is not the first time that production has been headed to Iceland for a big-budget blockbuster film. The 2013 hit movie Dredd claimed that the ice-enclosed city of Reykjavík was where filming took place. Our friends, Josh and Joe, have been down to Reykjavík recently and have had a video of the city to show you. Watch the video above. Have you been to Reykjavík? Was it a home from home for you?[A case of left atrial myxoma detected by echocardiography]. A case of left atrial myxoma was presented. A 58-year-old man was admitted to our hospital complaining of chest oppression and palpitation. Echocardiography showed a mass lesion in the left atrial cavity with a mosaic pattern, and a diagnosis of myx

### **What's New In Adobe Photoshop 2022 (Version 23.1.1)?**

Q: Hibernate Cascade persist and Cascade delete Is it possible to have Hibernate Cascade persist in both directions? i.e. if object b references object a and object a is updated then also update object b? I have defined the Cascade property as follows: What I'm now finding is that hibernate is only persisting and then deleting. But not updating. Is there a combination that will persist and update? A: This is not possible. In the absence of a inverse key, Hibernate has no way to know which object to update. It is able to update one, but not the other. You have two options here: Put both objects in the same table and manage the relationship via SQL queries. Introduce a foreign key in the object A such that you have an Id for it in object B. You can then use Hibernate as normal and do a join to find the matching row in object B and update it. This will work with both Cascade.persist and Cascade.update Personally I would favour the first option. It separates concerns more clearly and makes it more obvious which objects need to be updated. A: Couldn't agree with Andy. I know that you can cascade both persist and merge (or persist and update) but it won't cascade "both way". Update is far from being on the same level as merge. I have my (at least) knowledge of HR/JPA/Hibernate though, so might be some relevant info. BTW, you can cascade both persist and update (as do Andy and I):

# **System Requirements:**

Installation: Player 2: Requires no main menu/bar Player 3: Player 4: Player 5: Player 6: Player 7: Modding: Installer and mod download links: Credits: Version History:

[https://www.reperiohumancapital.com/system/files/webform/Adobe-Photoshop-2022-Version-231\\_7.pdf](https://www.reperiohumancapital.com/system/files/webform/Adobe-Photoshop-2022-Version-231_7.pdf) <https://kjvreadersbible.com/adobe-photoshop-cc-2015-version-17-license-key-full-2022-new/> <https://thebestmale.com/photoshop-2020-version-21-for-pc/> https://vasclanek.cz/wp-content/uploads/2022/07/Photoshop\_2022\_Crack\_Activation\_Code\_Activation\_Code\_Wit [h\\_Keygen\\_X64\\_Latest.pdf](https://vasclanek.cz/wp-content/uploads/2022/07/Photoshop_2022__Crack__Activation_Code__Activation_Code_With_Keygen_X64_Latest.pdf) <https://cdn.roveconcepts.com/sites/default/files/webform/viedore211.pdf> <https://www.neevsys.com/sites/default/files/webform/resume/phejame385.pdf> <https://autoentrespasos.com/advert/adobe-photoshop-cc-2015-version-18-crack-full-version-download-latest/> [https://sharingourwealth.com/social/upload/files/2022/07/AmaUFtIkRXWMuaRTUQqz\\_05\\_4e41994dbe72c49cc2a1b](https://sharingourwealth.com/social/upload/files/2022/07/AmaUFtIkRXWMuaRTUQqz_05_4e41994dbe72c49cc2a1b3474b33fb8e_file.pdf) [3474b33fb8e\\_file.pdf](https://sharingourwealth.com/social/upload/files/2022/07/AmaUFtIkRXWMuaRTUQqz_05_4e41994dbe72c49cc2a1b3474b33fb8e_file.pdf) [https://www.belmont-ma.gov/sites/g/files/vyhlif6831/f/uploads/covid\\_19\\_safety\\_tips.pdf](https://www.belmont-ma.gov/sites/g/files/vyhlif6831/f/uploads/covid_19_safety_tips.pdf) <https://marriagefox.com/photoshop-express-jb-keygen-exe-torrent-mac-win/> [https://richard-wagner-werkstatt.com/2022/07/05/adobe-photoshop-2021-version-22-4-3-patch-full-version-free](https://richard-wagner-werkstatt.com/2022/07/05/adobe-photoshop-2021-version-22-4-3-patch-full-version-free-download-pc-windows/)[download-pc-windows/](https://richard-wagner-werkstatt.com/2022/07/05/adobe-photoshop-2021-version-22-4-3-patch-full-version-free-download-pc-windows/) [https://www.sb20ireland.com/advert/adobe-photoshop-2022-version-23-4-1-keygen-generator-license-key-full](https://www.sb20ireland.com/advert/adobe-photoshop-2022-version-23-4-1-keygen-generator-license-key-full-download/)[download/](https://www.sb20ireland.com/advert/adobe-photoshop-2022-version-23-4-1-keygen-generator-license-key-full-download/) <https://promwad.de/sites/default/files/webform/tasks/vasysaa520.pdf> [https://suitable-falls.000webhostapp.com/advert/photoshop-2022-version-23-0-2-crack-activation-code-free](https://suitable-falls.000webhostapp.com/advert/photoshop-2022-version-23-0-2-crack-activation-code-free-download-win-mac/)[download-win-mac/](https://suitable-falls.000webhostapp.com/advert/photoshop-2022-version-23-0-2-crack-activation-code-free-download-win-mac/) <http://www.cpakamal.com/photoshop-cc-2015-version-17-crack-keygen-license-key-full-latest-2022/> [https://www.reperiohumancapital.com/system/files/webform/Adobe-Photoshop-CC-2015-version-18\\_5.pdf](https://www.reperiohumancapital.com/system/files/webform/Adobe-Photoshop-CC-2015-version-18_5.pdf) [https://countymonthly.com/advert/adobe-photoshop-cc-2015-version-18-keygen-exe-activation-code-with-keygen](https://countymonthly.com/advert/adobe-photoshop-cc-2015-version-18-keygen-exe-activation-code-with-keygen-free-2022/)[free-2022/](https://countymonthly.com/advert/adobe-photoshop-cc-2015-version-18-keygen-exe-activation-code-with-keygen-free-2022/) [https://uerb.site/wp-content/uploads/2022/07/Photoshop\\_2021\\_Version\\_225.pdf](https://uerb.site/wp-content/uploads/2022/07/Photoshop_2021_Version_225.pdf) [https://tranddrive.com/wp-content/uploads/2022/07/Adobe\\_Photoshop\\_2022\\_Version\\_2311.pdf](https://tranddrive.com/wp-content/uploads/2022/07/Adobe_Photoshop_2022_Version_2311.pdf) <https://bizzclassified.us/advert/best-seo-company-in-noida-seo-services-agency-in-noida/> <http://www.7daystobalance.com/advert/photoshop-2022-version-23-0-install-crack-download-for-pc-april-2022/> [https://www.oregonweednetwork.com/wp](https://www.oregonweednetwork.com/wp-content/uploads/2022/07/Photoshop_CC_2015_Serial_Key___Latest_2022.pdf)[content/uploads/2022/07/Photoshop\\_CC\\_2015\\_Serial\\_Key\\_\\_\\_Latest\\_2022.pdf](https://www.oregonweednetwork.com/wp-content/uploads/2022/07/Photoshop_CC_2015_Serial_Key___Latest_2022.pdf) <https://parsiangroup.ca/2022/07/photoshop-cc-download-3264bit-latest/> <http://pussyhub.net/adobe-photoshop-cs6-universal-keygen-license-key-free-download-win-mac-2022-new/> <http://elehaf.yolasite.com/resources/Adobe-Photoshop-2022-version-23-Latest-2022.pdf> <https://amtothepm.com/wp-content/uploads/2022/07/andrver.pdf> <http://jaxskateclub.org/2022/07/05/photoshop-2022-3264bit-2022/> [https://www.careerfirst.lk/sites/default/files/webform/cv/Photoshop-CC-2018-version-19\\_10.pdf](https://www.careerfirst.lk/sites/default/files/webform/cv/Photoshop-CC-2018-version-19_10.pdf) <https://72bid.com?password-protected=login>

[https://meinemarkemeingesicht.de/wp-](https://meinemarkemeingesicht.de/wp-content/uploads/2022/07/Photoshop_2021_Version_2201_Product_Key__Download.pdf)

[content/uploads/2022/07/Photoshop\\_2021\\_Version\\_2201\\_Product\\_Key\\_\\_Download.pdf](https://meinemarkemeingesicht.de/wp-content/uploads/2022/07/Photoshop_2021_Version_2201_Product_Key__Download.pdf)